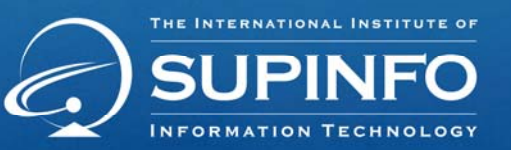

# **Cisco CCNA 1**

**Théorie des réseaux** 

# **Cahier de Travaux Pratiques**

www.supinfo.com Copyright SUPINFO. All rights reserved

Campus Booster ID : 318 Version 3.0

### Contenu

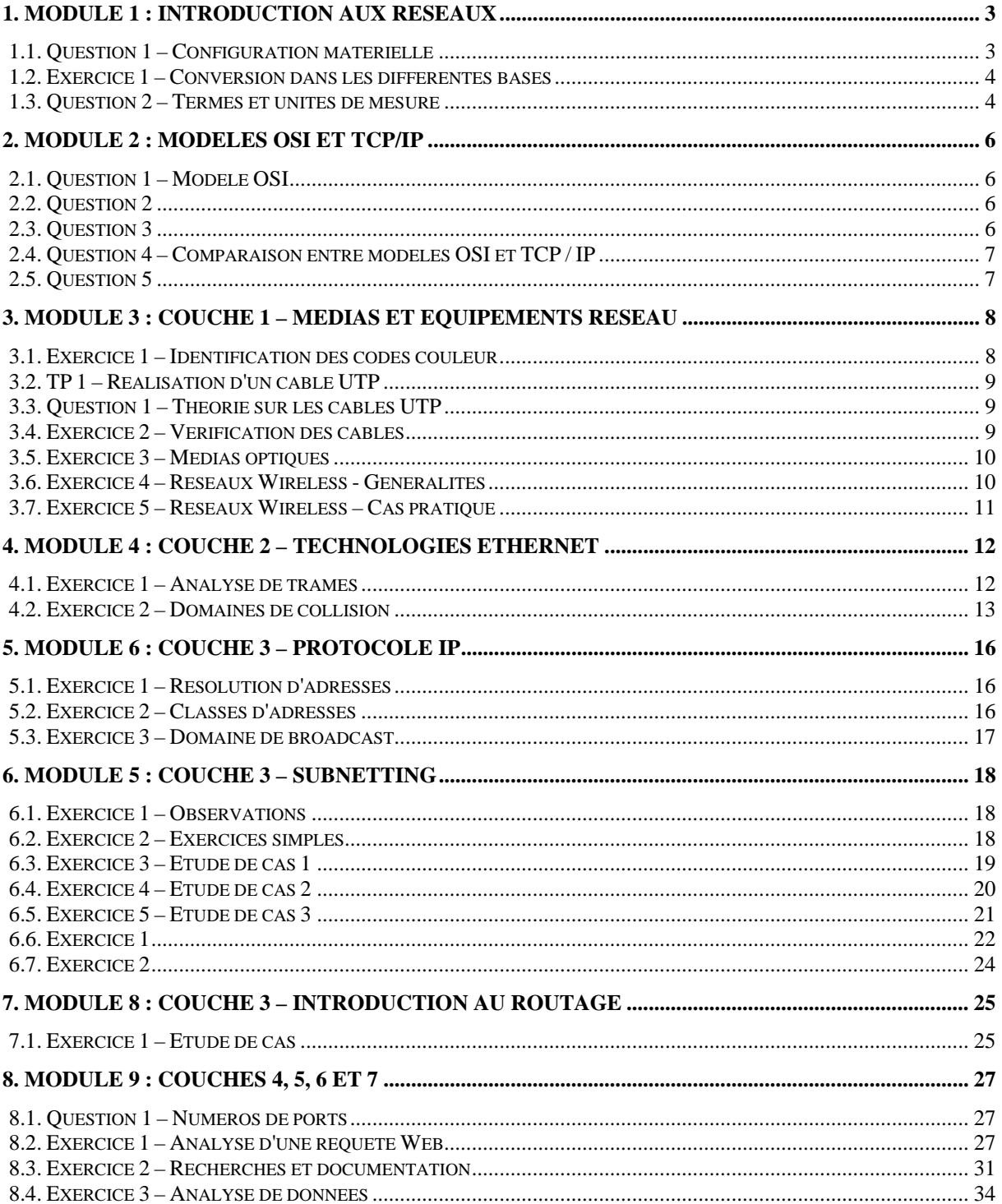

### **1. Module 1 : Introduction aux réseaux**

#### **1.1. Question 1 – Configuration matérielle**

- On souhaite monter un ordinateur de type PC à partir de pièces détachées, sachant que les besoins sont :
	- ο Connectivité Réseau
	- ο Connectivité Audio
	- ο Connectivité Vidéo
	- ο Disque dur interne et externe (la connectique est à votre libre choix)
	- ο Possibilité de lecture de média externe (CD, DVD)

Donner ci-dessous les principaux éléments nécessaires à cette configuration :

**Configuration** 

#### **1.2. Exercice 1 – Conversion dans les différentes bases**

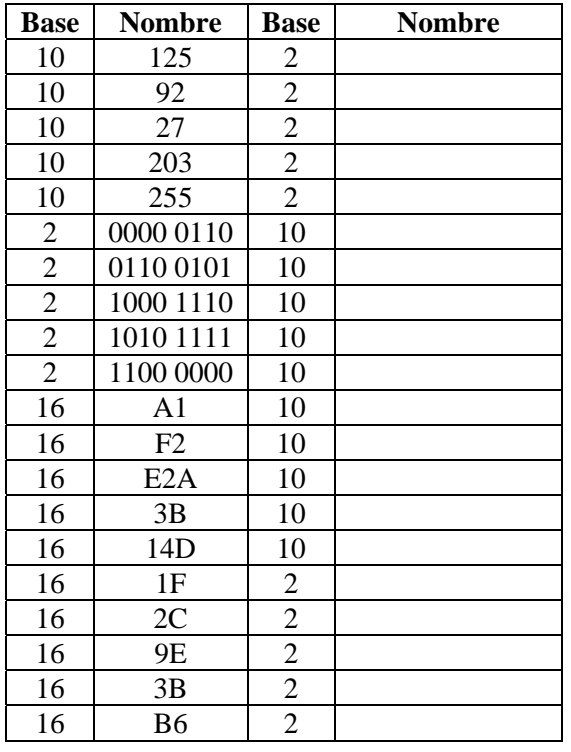

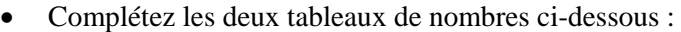

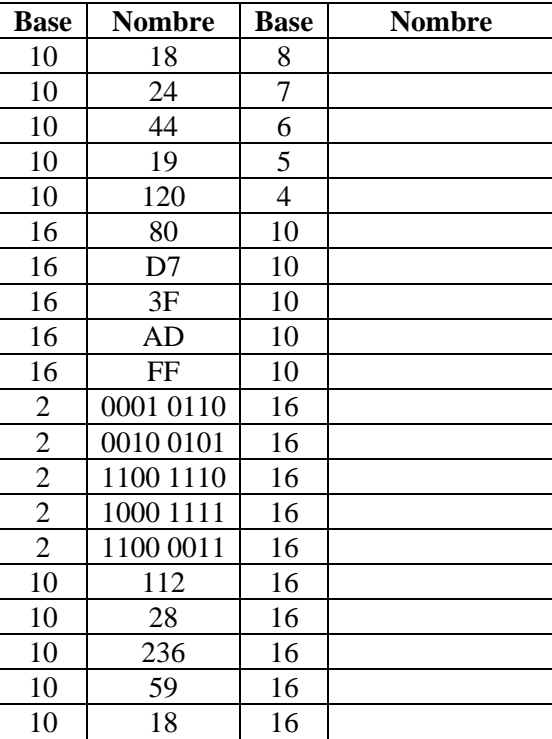

#### **1.3. Question 2 – Termes et unités de mesure**

• Quel est l'acronyme désignant un réseau géographiquement limité, et que signifie cet acronyme ?

\_\_\_\_\_\_\_\_\_\_\_\_\_\_\_\_\_\_\_\_\_\_\_\_\_\_\_\_\_\_\_\_\_\_\_\_\_\_\_\_\_\_\_\_\_\_\_\_\_\_\_\_\_\_\_\_\_\_\_\_\_\_\_\_\_\_\_\_\_\_\_\_\_\_\_\_\_\_\_\_

\_\_\_\_\_\_\_\_\_\_\_\_\_\_\_\_\_\_\_\_\_\_\_\_\_\_\_\_\_\_\_\_\_\_\_\_\_\_\_\_\_\_\_\_\_\_\_\_\_\_\_\_\_\_\_\_\_\_\_\_\_\_\_\_\_\_\_\_\_\_\_\_\_\_\_\_\_\_\_\_

\_\_\_\_\_\_\_\_\_\_\_\_\_\_\_\_\_\_\_\_\_\_\_\_\_\_\_\_\_\_\_\_\_\_\_\_\_\_\_\_\_\_\_\_\_\_\_\_\_\_\_\_\_\_\_\_\_\_\_\_\_\_\_\_\_\_\_\_\_\_\_\_\_\_\_\_\_\_\_\_

\_\_\_\_\_\_\_\_\_\_\_\_\_\_\_\_\_\_\_\_\_\_\_\_\_\_\_\_\_\_\_\_\_\_\_\_\_\_\_\_\_\_\_\_\_\_\_\_\_\_\_\_\_\_\_\_\_\_\_\_\_\_\_\_\_\_\_\_\_\_\_\_\_\_\_\_\_\_\_\_

\_\_\_\_\_\_\_\_\_\_\_\_\_\_\_\_\_\_\_\_\_\_\_\_\_\_\_\_\_\_\_\_\_\_\_\_\_\_\_\_\_\_\_\_\_\_\_\_\_\_\_\_\_\_\_\_\_\_\_\_\_\_\_\_\_\_\_\_\_\_\_\_\_\_\_\_\_\_\_\_

\_\_\_\_\_\_\_\_\_\_\_\_\_\_\_\_\_\_\_\_\_\_\_\_\_\_\_\_\_\_\_\_\_\_\_\_\_\_\_\_\_\_\_\_\_\_\_\_\_\_\_\_\_\_\_\_\_\_\_\_\_\_\_\_\_\_\_\_\_\_\_\_\_\_\_\_\_\_\_\_

- Quel est le type de réseau en émergence que l'on retrouve généralement en ville dans les endroits publiques ?
- Quel type de réseau a un besoin énorme en bande passante ?
- Quel type de réseau utilise-t-on avec un périphérique Bluetooth ?
- Quel terme désigne la capacité de débit d'un réseau ?
- Quelle unité utilise-t-on pour mesurer celle-ci ?
- Combien représentent 512 Kbits/s dans l'unité standard utilisée ?
- Un téléchargement se déroule à 37 Ko/s. Le débit théorique de la liaison est de 512 Kbits/s. Quel pourcentage de la bande passante est utilisé ?

\_\_\_\_\_\_\_\_\_\_\_\_\_\_\_\_\_\_\_\_\_\_\_\_\_\_\_\_\_\_\_\_\_\_\_\_\_\_\_\_\_\_\_\_\_\_\_\_\_\_\_\_\_\_\_\_\_\_\_\_\_\_\_\_\_\_\_\_\_\_\_\_\_\_\_\_\_\_\_\_

\_\_\_\_\_\_\_\_\_\_\_\_\_\_\_\_\_\_\_\_\_\_\_\_\_\_\_\_\_\_\_\_\_\_\_\_\_\_\_\_\_\_\_\_\_\_\_\_\_\_\_\_\_\_\_\_\_\_\_\_\_\_\_\_\_\_\_\_\_\_\_\_\_\_\_\_\_\_\_\_

# **2. Module 2 : Modèles OSI et TCP/IP**

### **2.1. Question 1 – Modèle OSI**

• Associez au numéro de chaque couche du modèle OSI son nom ainsi que sa fonction principale :

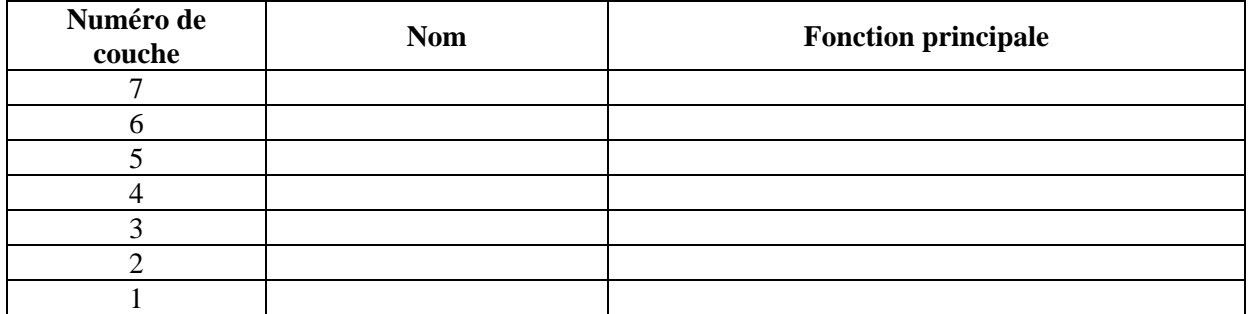

#### **2.2. Question 2**

• Indiquez l'unité de données de protocole pour chaque couche du modèle OSI :

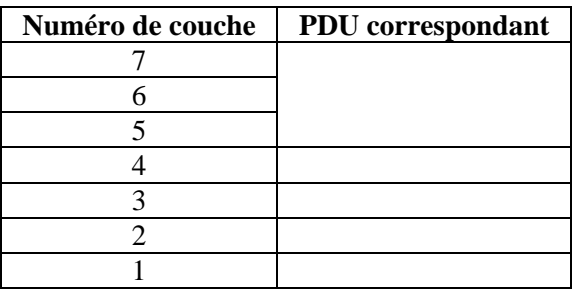

#### **2.3. Question 3**

• Dans le tableau suivant, il faut faire correspondre quelques exemples de protocoles et dispositifs à chacune des couches du modèle OSI :

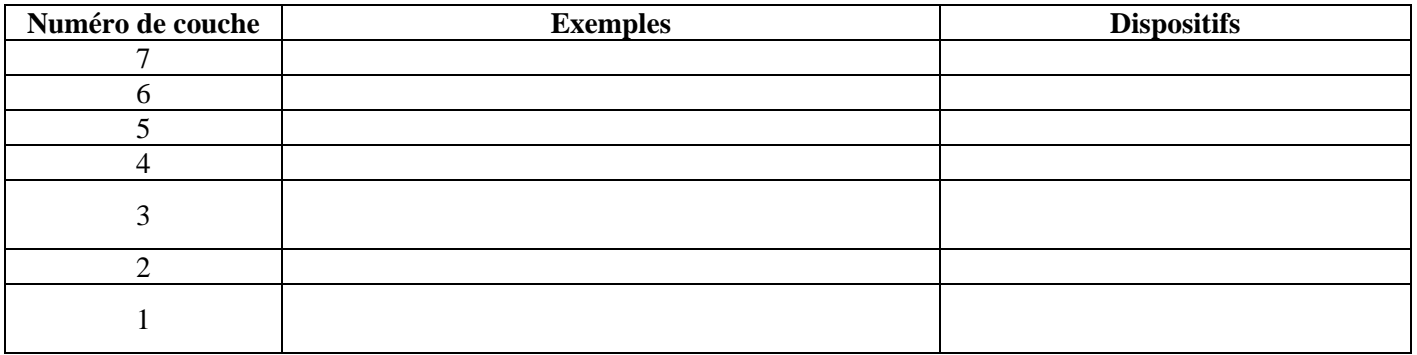

#### **2.4. Question 4 – Comparaison entre modèles OSI et TCP / IP**

• Donnez la correspondance entre les couches du modèle OSI et celles du modèle TCP/IP :

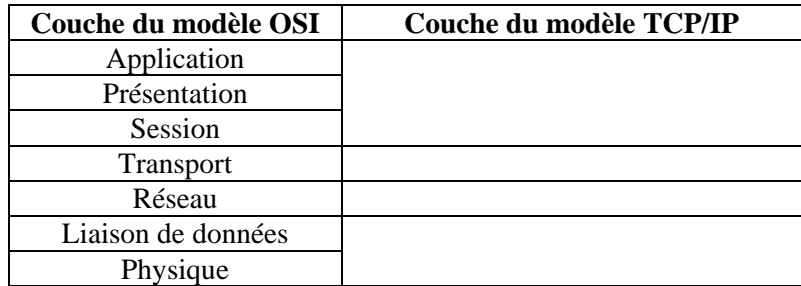

\_\_\_\_\_\_\_\_\_\_\_\_\_\_\_\_\_\_\_\_\_\_\_\_\_\_\_\_\_\_\_\_\_\_\_\_\_\_\_\_\_\_\_\_\_\_\_\_\_\_\_\_\_\_\_\_\_\_\_\_\_\_\_\_\_\_\_\_\_\_\_\_\_\_\_\_\_\_\_\_

\_\_\_\_\_\_\_\_\_\_\_\_\_\_\_\_\_\_\_\_\_\_\_\_\_\_\_\_\_\_\_\_\_\_\_\_\_\_\_\_\_\_\_\_\_\_\_\_\_\_\_\_\_\_\_\_\_\_\_\_\_\_\_\_\_\_\_\_\_\_\_\_\_\_\_\_\_\_\_\_

\_\_\_\_\_\_\_\_\_\_\_\_\_\_\_\_\_\_\_\_\_\_\_\_\_\_\_\_\_\_\_\_\_\_\_\_\_\_\_\_\_\_\_\_\_\_\_\_\_\_\_\_\_\_\_\_\_\_\_\_\_\_\_\_\_\_\_\_\_\_\_\_\_\_\_\_\_\_\_\_

#### **2.5. Question 5**

- Quelles sont les utilités du modèle OSI ?
- Pourquoi existe-t-il deux modèles ?
- Dans quel(s) but(s) a été crée le modèle TCP/IP ?

### **3. Module 3 : Couche 1 – Médias et équipements réseau**

#### **3.1. Exercice 1 – Identification des codes couleur**

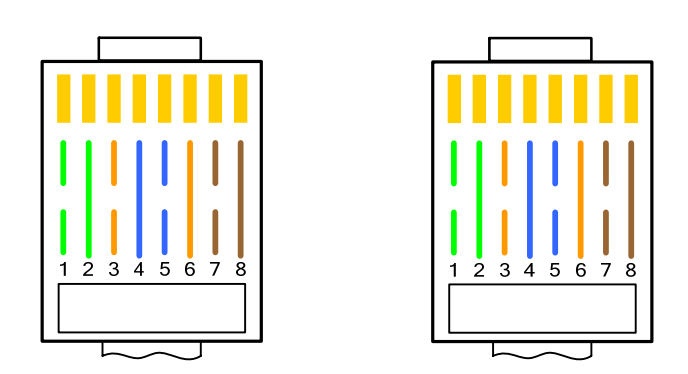

Les 2 schémas ci-dessus représentent les 2 extrémités d'un câble RJ45 de catégorie 5, face à vous. Identifiez le type de câble.

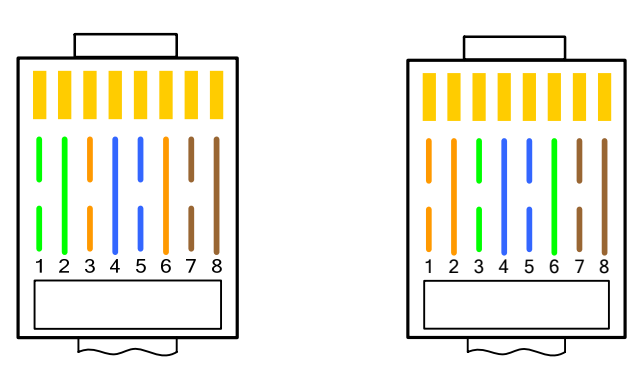

Les 2 schémas ci-dessus représentent les 2 extrémités d'un câble RJ45 de catégorie 5, face à vous. Identifiez le type de câble.

![](_page_7_Figure_7.jpeg)

Les 2 schémas ci-dessus représentent les 2 extrémités d'un câble RJ45 de catégorie 5, face à vous. Identifiez le type de câble.

#### **3.2. TP 1 – Réalisation d'un câble UTP**

- Réalisez au choix l'un des câbles suivants :
	- ο Câble droit
	- ο Câble croisé
- Aidez-vous des codes couleurs normalisés présents dans l'essentiel de cours.
- Testez votre câble à l'aide d'un testeur, afin de vous assurer de son bon fonctionnement.

#### **3.3. Question 1 – Théorie sur les câbles UTP**

- Quel avantage tire-t-on des câbles à paires torsadées ?
- Quels appareils ou équipements peuvent causer du bruit sur un signal transmis sur un câble en cuivre ?

\_\_\_\_\_\_\_\_\_\_\_\_\_\_\_\_\_\_\_\_\_\_\_\_\_\_\_\_\_\_\_\_\_\_\_\_\_\_\_\_\_\_\_\_\_\_\_\_\_\_\_\_\_\_\_\_\_\_\_\_\_\_\_\_\_\_\_\_\_\_\_\_\_\_\_\_\_\_\_\_ \_\_\_\_\_\_\_\_\_\_\_\_\_\_\_\_\_\_\_\_\_\_\_\_\_\_\_\_\_\_\_\_\_\_\_\_\_\_\_\_\_\_\_\_\_\_\_\_\_\_\_\_\_\_\_\_\_\_\_\_\_\_\_\_\_\_\_\_\_\_\_\_\_\_\_\_\_\_\_\_

\_\_\_\_\_\_\_\_\_\_\_\_\_\_\_\_\_\_\_\_\_\_\_\_\_\_\_\_\_\_\_\_\_\_\_\_\_\_\_\_\_\_\_\_\_\_\_\_\_\_\_\_\_\_\_\_\_\_\_\_\_\_\_\_\_\_\_\_\_\_\_\_\_\_\_\_\_\_\_\_ \_\_\_\_\_\_\_\_\_\_\_\_\_\_\_\_\_\_\_\_\_\_\_\_\_\_\_\_\_\_\_\_\_\_\_\_\_\_\_\_\_\_\_\_\_\_\_\_\_\_\_\_\_\_\_\_\_\_\_\_\_\_\_\_\_\_\_\_\_\_\_\_\_\_\_\_\_\_\_\_

\_\_\_\_\_\_\_\_\_\_\_\_\_\_\_\_\_\_\_\_\_\_\_\_\_\_\_\_\_\_\_\_\_\_\_\_\_\_\_\_\_\_\_\_\_\_\_\_\_\_\_\_\_\_\_\_\_\_\_\_\_\_\_\_\_\_\_\_\_\_\_\_\_\_\_\_\_\_\_\_ \_\_\_\_\_\_\_\_\_\_\_\_\_\_\_\_\_\_\_\_\_\_\_\_\_\_\_\_\_\_\_\_\_\_\_\_\_\_\_\_\_\_\_\_\_\_\_\_\_\_\_\_\_\_\_\_\_\_\_\_\_\_\_\_\_\_\_\_\_\_\_\_\_\_\_\_\_\_\_\_

• D'après la norme EIA/TIA-568, quelles sont les paires utilisées pour l'émission/réception des données ?

#### **3.4. Exercice 2 – Vérification des câbles**

- Le dB est une unité de mesure permettant de quantifier la variation de puissance d'un signal (aussi appelé le gain). Il est donc utile pour vérifier la qualité d'un câble ou d'une transmission plus généralement (radio ou fibre optique).
- Voici les formules vous permettant d'effectuer tous les calculs :

 $G = 10 \log (P_{final}/P_{init})$   $G = Gain \text{ en dB}, P = Puissance \text{ du signal} \text{ en Watts}$  $G = 20 \log (V_{final}/V_{init})$   $V = Voltage du signal en Volts$ Inverse de  $f(x) = log(x)$  est  $f(y) =$  $10<sup>y</sup>$ 

- **Type de média Signal initial Signal final Gain Cause(s) possible(s)**  Câble UTP  $\begin{array}{|c|c|c|c|c|} \hline 1 \text{ Volt} & 2 \mu \text{V} \end{array}$ Câble STP 5 Volts 3 dB Liaison radio  $1 mW$  2 μW Fibre optique 1 mW  $\vert$  -84 dB
- A l'aide des formules ci-dessus, compléter le tableau :

#### **3.5. Exercice 3 – Médias optiques**

• Complétez ce tableau de comparaison entre les modes de transmission monomode et multimode :

![](_page_9_Picture_121.jpeg)

• Quels sont les 3 matériaux qui composent un câble en fibre optique et quelle est leur fonction ?

\_\_\_\_\_\_\_\_\_\_\_\_\_\_\_\_\_\_\_\_\_\_\_\_\_\_\_\_\_\_\_\_\_\_\_\_\_\_\_\_\_\_\_\_\_\_\_\_\_\_\_\_\_\_\_\_\_\_\_\_\_\_\_\_\_\_\_\_\_\_\_\_\_\_\_\_\_\_\_\_ \_\_\_\_\_\_\_\_\_\_\_\_\_\_\_\_\_\_\_\_\_\_\_\_\_\_\_\_\_\_\_\_\_\_\_\_\_\_\_\_\_\_\_\_\_\_\_\_\_\_\_\_\_\_\_\_\_\_\_\_\_\_\_\_\_\_\_\_\_\_\_\_\_\_\_\_\_\_\_\_ \_\_\_\_\_\_\_\_\_\_\_\_\_\_\_\_\_\_\_\_\_\_\_\_\_\_\_\_\_\_\_\_\_\_\_\_\_\_\_\_\_\_\_\_\_\_\_\_\_\_\_\_\_\_\_\_\_\_\_\_\_\_\_\_\_\_\_\_\_\_\_\_\_\_\_\_\_\_\_\_

#### **3.6. Exercice 4 – Réseaux Wireless - Généralités**

• Donnez les caractéristiques des 3 types de standard de réseaux Wireless IEEE 802.11 actuellement utilisés en remplissant ce tableau :

![](_page_9_Picture_122.jpeg)

• Une entreprise dispose actuellement d'un réseau IEEE 802.11b. Celle-ci souhaiterait augmenter la bande passante de son réseau sans fil, sans pour autant demander à tous ses utilisateurs clients de changer leurs équipements. Quelle norme(s) les nouveaux Access Points devraient supporter pour remplir toutes les conditions énumérées précédemment ?

\_\_\_\_\_\_\_\_\_\_\_\_\_\_\_\_\_\_\_\_\_\_\_\_\_\_\_\_\_\_\_\_\_\_\_\_\_\_\_\_\_\_\_\_\_\_\_\_\_\_\_\_\_\_\_\_\_\_\_\_\_\_\_\_\_\_\_\_\_\_\_\_\_\_\_\_\_\_\_\_

\_\_\_\_\_\_\_\_\_\_\_\_\_\_\_\_\_\_\_\_\_\_\_\_\_\_\_\_\_\_\_\_\_\_\_\_\_\_\_\_\_\_\_\_\_\_\_\_\_\_\_\_\_\_\_\_\_\_\_\_\_\_\_\_\_\_\_\_\_\_\_\_\_\_\_\_\_\_\_\_

• A quel équipement réseau filaire peut-être assimilé la partie radio d'un Access Point ?

#### **3.7. Exercice 5 – Réseaux Wireless – Cas pratique**

- Dans une pièce de 80 mètres de largeur sans obstacles (conditions optimales), votre entreprise souhaite installer un WLAN. vous disposez de 2 Access Points, et le roaming doit être possible.
- Faîtes un schéma représentant l'implémentation, en prenant soin d'indiquer un maximum d'informations :

**Schéma d'implémentation** 

• Quel est le rayon d'action maximal d'un Access Point dans ces conditions optimales ?

\_\_\_\_\_\_\_\_\_\_\_\_\_\_\_\_\_\_\_\_\_\_\_\_\_\_\_\_\_\_\_\_\_\_\_\_\_\_\_\_\_\_\_\_\_\_\_\_\_\_\_\_\_\_\_\_\_\_\_\_\_\_\_\_\_\_\_\_\_\_\_\_\_\_\_\_\_\_\_\_

\_\_\_\_\_\_\_\_\_\_\_\_\_\_\_\_\_\_\_\_\_\_\_\_\_\_\_\_\_\_\_\_\_\_\_\_\_\_\_\_\_\_\_\_\_\_\_\_\_\_\_\_\_\_\_\_\_\_\_\_\_\_\_\_\_\_\_\_\_\_\_\_\_\_\_\_\_\_\_\_

\_\_\_\_\_\_\_\_\_\_\_\_\_\_\_\_\_\_\_\_\_\_\_\_\_\_\_\_\_\_\_\_\_\_\_\_\_\_\_\_\_\_\_\_\_\_\_\_\_\_\_\_\_\_\_\_\_\_\_\_\_\_\_\_\_\_\_\_\_\_\_\_\_\_\_\_\_\_\_\_ \_\_\_\_\_\_\_\_\_\_\_\_\_\_\_\_\_\_\_\_\_\_\_\_\_\_\_\_\_\_\_\_\_\_\_\_\_\_\_\_\_\_\_\_\_\_\_\_\_\_\_\_\_\_\_\_\_\_\_\_\_\_\_\_\_\_\_\_\_\_\_\_\_\_\_\_\_\_\_\_

\_\_\_\_\_\_\_\_\_\_\_\_\_\_\_\_\_\_\_\_\_\_\_\_\_\_\_\_\_\_\_\_\_\_\_\_\_\_\_\_\_\_\_\_\_\_\_\_\_\_\_\_\_\_\_\_\_\_\_\_\_\_\_\_\_\_\_\_\_\_\_\_\_\_\_\_\_\_\_\_

\_\_\_\_\_\_\_\_\_\_\_\_\_\_\_\_\_\_\_\_\_\_\_\_\_\_\_\_\_\_\_\_\_\_\_\_\_\_\_\_\_\_\_\_\_\_\_\_\_\_\_\_\_\_\_\_\_\_\_\_\_\_\_\_\_\_\_\_\_\_\_\_\_\_\_\_\_\_\_\_ \_\_\_\_\_\_\_\_\_\_\_\_\_\_\_\_\_\_\_\_\_\_\_\_\_\_\_\_\_\_\_\_\_\_\_\_\_\_\_\_\_\_\_\_\_\_\_\_\_\_\_\_\_\_\_\_\_\_\_\_\_\_\_\_\_\_\_\_\_\_\_\_\_\_\_\_\_\_\_\_ \_\_\_\_\_\_\_\_\_\_\_\_\_\_\_\_\_\_\_\_\_\_\_\_\_\_\_\_\_\_\_\_\_\_\_\_\_\_\_\_\_\_\_\_\_\_\_\_\_\_\_\_\_\_\_\_\_\_\_\_\_\_\_\_\_\_\_\_\_\_\_\_\_\_\_\_\_\_\_\_ \_\_\_\_\_\_\_\_\_\_\_\_\_\_\_\_\_\_\_\_\_\_\_\_\_\_\_\_\_\_\_\_\_\_\_\_\_\_\_\_\_\_\_\_\_\_\_\_\_\_\_\_\_\_\_\_\_\_\_\_\_\_\_\_\_\_\_\_\_\_\_\_\_\_\_\_\_\_\_\_

\_\_\_\_\_\_\_\_\_\_\_\_\_\_\_\_\_\_\_\_\_\_\_\_\_\_\_\_\_\_\_\_\_\_\_\_\_\_\_\_\_\_\_\_\_\_\_\_\_\_\_\_\_\_\_\_\_\_\_\_\_\_\_\_\_\_\_\_\_\_\_\_\_\_\_\_\_\_\_\_ \_\_\_\_\_\_\_\_\_\_\_\_\_\_\_\_\_\_\_\_\_\_\_\_\_\_\_\_\_\_\_\_\_\_\_\_\_\_\_\_\_\_\_\_\_\_\_\_\_\_\_\_\_\_\_\_\_\_\_\_\_\_\_\_\_\_\_\_\_\_\_\_\_\_\_\_\_\_\_\_

- Quelle distance maximale peut séparer les 2 Access Points ?
- Quelle longueur maximale va-t-on pouvoir couvrir ?
- Vérifiez que la zone de roaming est assez large :
- On détecte des interférences sur ce WLAN, quels appareils peuvent être l'origine de ces interférences ?

## **4. Module 4 : Couche 2 – Technologies Ethernet**

#### **4.1. Exercice 1 – Analyse de trames**

• Voici ci-dessous une capture de trame ARP :

![](_page_11_Picture_143.jpeg)

- Quel est le rôle des trames ARP ?
- Quelle est la longueur d'une trame ARP ?
- Dans une trame Ethernet, le type de protocole (ARP, TCP, etc.) est précisé et a une valeur en hexadécimal. Quelle est la valeur hexadécimale représentant le protocole ARP ?

\_\_\_\_\_\_\_\_\_\_\_\_\_\_\_\_\_\_\_\_\_\_\_\_\_\_\_\_\_\_\_\_\_\_\_\_\_\_\_\_\_\_\_\_\_\_\_\_\_\_\_\_\_\_\_\_\_\_\_\_\_\_\_\_\_\_\_\_\_\_\_\_\_\_\_\_\_\_\_\_

\_\_\_\_\_\_\_\_\_\_\_\_\_\_\_\_\_\_\_\_\_\_\_\_\_\_\_\_\_\_\_\_\_\_\_\_\_\_\_\_\_\_\_\_\_\_\_\_\_\_\_\_\_\_\_\_\_\_\_\_\_\_\_\_\_\_\_\_\_\_\_\_\_\_\_\_\_\_\_\_

\_\_\_\_\_\_\_\_\_\_\_\_\_\_\_\_\_\_\_\_\_\_\_\_\_\_\_\_\_\_\_\_\_\_\_\_\_\_\_\_\_\_\_\_\_\_\_\_\_\_\_\_\_\_\_\_\_\_\_\_\_\_\_\_\_\_\_\_\_\_\_\_\_\_\_\_\_\_\_\_

\_\_\_\_\_\_\_\_\_\_\_\_\_\_\_\_\_\_\_\_\_\_\_\_\_\_\_\_\_\_\_\_\_\_\_\_\_\_\_\_\_\_\_\_\_\_\_\_\_\_\_\_\_\_\_\_\_\_\_\_\_\_\_\_\_\_\_\_\_\_\_\_\_\_\_\_\_\_\_\_

• Sur quel protocole de couche 3 reposent les requêtes ARP ? Quelle est la valeur hexadécimale le représentant ?

### **4.2. Exercice 2 – Domaines de collision**

• Indiquez dans les cas suivants le nombre de domaines de collision résultant :

![](_page_12_Picture_55.jpeg)

![](_page_12_Figure_4.jpeg)

\_\_\_\_\_\_\_\_\_\_\_\_\_\_\_\_\_\_\_\_\_\_\_\_\_\_\_\_\_\_\_\_\_\_\_\_\_\_\_\_\_\_\_\_\_\_\_\_\_\_\_\_\_\_\_\_\_\_\_\_\_\_\_\_\_\_\_\_\_\_\_\_\_\_\_\_\_\_\_\_

• Quel est le nombre de domaines de collision dans le réseau ci-dessus :

![](_page_13_Figure_2.jpeg)

\_\_\_\_\_\_\_\_\_\_\_\_\_\_\_\_\_\_\_\_\_\_\_\_\_\_\_\_\_\_\_\_\_\_\_\_\_\_\_\_\_\_\_\_\_\_\_\_\_\_\_\_\_\_\_\_\_\_\_\_\_\_\_\_\_\_\_\_\_\_\_\_\_\_\_\_\_\_\_\_

• Quel est le nombre de domaines de collision dans le réseau ci-dessus :

![](_page_14_Figure_2.jpeg)

• Quel est le nombre de domaines de collision dans le réseau ci-dessus :

\_\_\_\_\_\_\_\_\_\_\_\_\_\_\_\_\_\_\_\_\_\_\_\_\_\_\_\_\_\_\_\_\_\_\_\_\_\_\_\_\_\_\_\_\_\_\_\_\_\_\_\_\_\_\_\_\_\_\_\_\_\_\_\_\_\_\_\_\_\_\_\_\_\_\_\_\_\_\_\_

## **5. Module 6 : Couche 3 – Protocole IP**

#### **5.1. Exercice 1 – Résolution d'adresses**

• Le tableau ci-dessous montre les adresses IP et MAC de 5 stations interconnectées et faisant partie du même réseau IP :

![](_page_15_Picture_135.jpeg)

• Relevez les 3 erreurs existant dans les adresses de ces 5 stations :

![](_page_15_Picture_136.jpeg)

#### **5.2. Exercice 2 – Classes d'adresses**

• Complétez le tableau suivant :

![](_page_15_Picture_137.jpeg)

• Parmi les adresses du tableau suivant, quelles sont celles pouvant être attribuées par un FAI ?

![](_page_15_Picture_138.jpeg)

![](_page_16_Figure_2.jpeg)

\_\_\_\_\_\_\_\_\_\_\_\_\_\_\_\_\_\_\_\_\_\_\_\_\_\_\_\_\_\_\_\_\_\_\_\_\_\_\_\_\_\_\_\_\_\_\_\_\_\_\_\_\_\_\_\_\_\_\_\_\_\_\_\_\_\_\_\_\_\_\_\_\_\_\_\_\_\_\_\_

### **5.3. Exercice 3 – Domaine de broadcast**

• Combien y a-t-il de domaines de broadcast dans le réseau ci-dessus ?

# **6. Module 5 : Couche 3 – Subnetting**

#### **6.1. Exercice 1 – Observations**

- On dispose d'un réseau de classe B avec un masque de sous-réseau de 255.255.240.0.
- Combien de bits ont été empruntés à la partie hôte pour la partie sous-réseau ?
- Combien de sous-réseaux utilisables avons-nous à notre disposition dans ce contexte ?
- Considérons le réseau 192.168.33.0. Nous utilisons le masque de sous-réseau /28. Quelles sont, parmi les suivantes, les adresses IP utilisables pouvant être attribuées à des hôtes ?

\_\_\_\_\_\_\_\_\_\_\_\_\_\_\_\_\_\_\_\_\_\_\_\_\_\_\_\_\_\_\_\_\_\_\_\_\_\_\_\_\_\_\_\_\_\_\_\_\_\_\_\_\_\_\_\_\_\_\_\_\_\_\_\_\_\_\_\_\_\_\_\_\_\_\_\_\_\_\_\_

\_\_\_\_\_\_\_\_\_\_\_\_\_\_\_\_\_\_\_\_\_\_\_\_\_\_\_\_\_\_\_\_\_\_\_\_\_\_\_\_\_\_\_\_\_\_\_\_\_\_\_\_\_\_\_\_\_\_\_\_\_\_\_\_\_\_\_\_\_\_\_\_\_\_\_\_\_\_\_\_

![](_page_17_Picture_159.jpeg)

- Considérons une station d'un réseau ayant pour adresse IP 134.157.130.45.
- Quelle est la classe d'adresse utilisée ?
- Le masque de sous-réseau étant 255.255.255.128, combien de sous-réseaux peuvent être utilisés ?

\_\_\_\_\_\_\_\_\_\_\_\_\_\_\_\_\_\_\_\_\_\_\_\_\_\_\_\_\_\_\_\_\_\_\_\_\_\_\_\_\_\_\_\_\_\_\_\_\_\_\_\_\_\_\_\_\_\_\_\_\_\_\_\_\_\_\_\_\_\_\_\_\_\_\_\_\_\_\_\_

\_\_\_\_\_\_\_\_\_\_\_\_\_\_\_\_\_\_\_\_\_\_\_\_\_\_\_\_\_\_\_\_\_\_\_\_\_\_\_\_\_\_\_\_\_\_\_\_\_\_\_\_\_\_\_\_\_\_\_\_\_\_\_\_\_\_\_\_\_\_\_\_\_\_\_\_\_\_\_\_

\_\_\_\_\_\_\_\_\_\_\_\_\_\_\_\_\_\_\_\_\_\_\_\_\_\_\_\_\_\_\_\_\_\_\_\_\_\_\_\_\_\_\_\_\_\_\_\_\_\_\_\_\_\_\_\_\_\_\_\_\_\_\_\_\_\_\_\_\_\_\_\_\_\_\_\_\_\_\_\_

\_\_\_\_\_\_\_\_\_\_\_\_\_\_\_\_\_\_\_\_\_\_\_\_\_\_\_\_\_\_\_\_\_\_\_\_\_\_\_\_\_\_\_\_\_\_\_\_\_\_\_\_\_\_\_\_\_\_\_\_\_\_\_\_\_\_\_\_\_\_\_\_\_\_\_\_\_\_\_\_

\_\_\_\_\_\_\_\_\_\_\_\_\_\_\_\_\_\_\_\_\_\_\_\_\_\_\_\_\_\_\_\_\_\_\_\_\_\_\_\_\_\_\_\_\_\_\_\_\_\_\_\_\_\_\_\_\_\_\_\_\_\_\_\_\_\_\_\_\_\_\_\_\_\_\_\_\_\_\_\_

\_\_\_\_\_\_\_\_\_\_\_\_\_\_\_\_\_\_\_\_\_\_\_\_\_\_\_\_\_\_\_\_\_\_\_\_\_\_\_\_\_\_\_\_\_\_\_\_\_\_\_\_\_\_\_\_\_\_\_\_\_\_\_\_\_\_\_\_\_\_\_\_\_\_\_\_\_\_\_\_

• Quelle est l'adresse de sous-réseau pour cette station ?

#### **6.2. Exercice 2 – Exercices simples**

- Un ordinateur a pour adresse IP 136.14.2.174/28. Est-ce que cette IP est valide et quelle est l'adresse du sous-réseau de cette station ?
- Un ordinateur a pour adresse IP 10.1.35.14/17. Est-ce que cette IP est valide et quelle est l'adresse de broadcast de cette station ?
- Une interface de routeur a pour IP 192.168.17.3/30. Est-ce que cette IP est valide et quelle est l'adresse du sous-réseau pour cette interface de routeur ?

![](_page_18_Figure_2.jpeg)

**Topologie réseau n°1** 

- Nous allons utiliser la classe d'adresse 192.168.1.0/24 pour ce cas.
- Combien de sous-réseaux doit-on créer au minimum ?
- Combien de bits doit-on emprunter à la partie hôte et combien de sous-réseaux seront ainsi créés ?

\_\_\_\_\_\_\_\_\_\_\_\_\_\_\_\_\_\_\_\_\_\_\_\_\_\_\_\_\_\_\_\_\_\_\_\_\_\_\_\_\_\_\_\_\_\_\_\_\_\_\_\_\_\_\_\_\_\_\_\_\_\_\_\_\_\_\_\_\_\_\_\_\_\_\_\_\_\_\_\_

\_\_\_\_\_\_\_\_\_\_\_\_\_\_\_\_\_\_\_\_\_\_\_\_\_\_\_\_\_\_\_\_\_\_\_\_\_\_\_\_\_\_\_\_\_\_\_\_\_\_\_\_\_\_\_\_\_\_\_\_\_\_\_\_\_\_\_\_\_\_\_\_\_\_\_\_\_\_\_\_

\_\_\_\_\_\_\_\_\_\_\_\_\_\_\_\_\_\_\_\_\_\_\_\_\_\_\_\_\_\_\_\_\_\_\_\_\_\_\_\_\_\_\_\_\_\_\_\_\_\_\_\_\_\_\_\_\_\_\_\_\_\_\_\_\_\_\_\_\_\_\_\_\_\_\_\_\_\_\_\_

• Quel est le masque de sous-réseau ainsi créé ?

![](_page_18_Picture_103.jpeg)

- Nous allons utiliser la classe d'adresse 192.168.1.0/24.
- Complétez enfin le tableau d'attribution des plages d'adresses :

#### **6.4. Exercice 4 – Etude de cas 2**

- Une entreprise dispose d'un réseau Ethernet avec 60 hôtes, supportant le protocole TCP/IP.
- Les informations dont nous disposons sur ce réseau sont :
	- o Classe d'adresse utilisée : 193.250.17.0
	- o 3 départements : Administratif, commercial et production
	- o Ces départements sont reliés à l'aide de routeurs (2 liaisons WAN)
- Les contraintes pour ce réseau sont les suivantes :
	- o Chaque département doit avoir son propre sous-réseau.
	- o Certaines stations du département de production utilisées sur les chaînes de montage ont déjà une plage d'adresses IP à ne pas modifier (attribuée statiquement). Celle-ci va de 193.250.17.110 à 193.250.17.117.
	- o Le département administratif contient 25 hôtes, le département commercial 15 et le département production 20.

\_\_\_\_\_\_\_\_\_\_\_\_\_\_\_\_\_\_\_\_\_\_\_\_\_\_\_\_\_\_\_\_\_\_\_\_\_\_\_\_\_\_\_\_\_\_\_\_\_\_\_\_\_\_\_\_\_\_\_\_\_\_\_\_\_\_\_\_\_\_\_\_\_\_\_\_\_\_\_\_ \_\_\_\_\_\_\_\_\_\_\_\_\_\_\_\_\_\_\_\_\_\_\_\_\_\_\_\_\_\_\_\_\_\_\_\_\_\_\_\_\_\_\_\_\_\_\_\_\_\_\_\_\_\_\_\_\_\_\_\_\_\_\_\_\_\_\_\_\_\_\_\_\_\_\_\_\_\_\_\_ \_\_\_\_\_\_\_\_\_\_\_\_\_\_\_\_\_\_\_\_\_\_\_\_\_\_\_\_\_\_\_\_\_\_\_\_\_\_\_\_\_\_\_\_\_\_\_\_\_\_\_\_\_\_\_\_\_\_\_\_\_\_\_\_\_\_\_\_\_\_\_\_\_\_\_\_\_\_\_\_

\_\_\_\_\_\_\_\_\_\_\_\_\_\_\_\_\_\_\_\_\_\_\_\_\_\_\_\_\_\_\_\_\_\_\_\_\_\_\_\_\_\_\_\_\_\_\_\_\_\_\_\_\_\_\_\_\_\_\_\_\_\_\_\_\_\_\_\_\_\_\_\_\_\_\_\_\_\_\_\_

- Proposez un masque de sous-réseau en justifiant votre choix :
- Calculer le nombre total d'adresse IP disponibles pour l'adressage d'hôtes que peut contenir chaque sous-réseau :
- Complétez le tableau d'attribution des sous-réseaux :

![](_page_19_Picture_150.jpeg)

• Complétez le schéma suivant :

![](_page_20_Figure_2.jpeg)

#### **6.5. Exercice 5 – Etude de cas 3**

- Une entreprise dispose d'un parc informatique de 600 machines réparties équitablement dans 6 services.
- Nous voulons construire l'architecture réseau sur une seule classe d'adresses IP. De plus chaque service doit accéder à des ressources spécifiques dont les autres services ne devront pas disposer.
- Quelle classe d'adresses allez-vous employer ?
- Expliquez, notamment par le calcul, quel masque de sous-réseau vous allez utiliser pour répondre aux contraintes de l'énoncé :

\_\_\_\_\_\_\_\_\_\_\_\_\_\_\_\_\_\_\_\_\_\_\_\_\_\_\_\_\_\_\_\_\_\_\_\_\_\_\_\_\_\_\_\_\_\_\_\_\_\_\_\_\_\_\_\_\_\_\_\_\_\_\_\_\_\_\_\_\_\_\_\_\_\_\_\_\_\_\_\_

\_\_\_\_\_\_\_\_\_\_\_\_\_\_\_\_\_\_\_\_\_\_\_\_\_\_\_\_\_\_\_\_\_\_\_\_\_\_\_\_\_\_\_\_\_\_\_\_\_\_\_\_\_\_\_\_\_\_\_\_\_\_\_\_\_\_\_\_\_\_\_\_\_\_\_\_\_\_\_\_

• Complétez le tableau d'attribution des sous-réseaux :

![](_page_20_Picture_105.jpeg)

### **6.6. Exercice 1**

**Rappel : pour répondre aux questions suivantes vous devrez utiliser la règle du 2n -2 pour la création des sous-réseaux, et toujours utiliser les masques de sous-réseaux les plus optimaux.** 

\_\_\_\_\_\_\_\_\_\_\_\_\_\_\_\_\_\_\_\_\_\_\_\_\_\_\_\_\_\_\_\_\_\_\_\_\_\_\_\_\_\_\_\_\_\_\_\_\_\_\_\_\_\_\_\_\_\_\_\_\_\_\_\_\_\_\_\_\_\_\_\_\_\_\_\_\_\_\_\_ \_\_\_\_\_\_\_\_\_\_\_\_\_\_\_\_\_\_\_\_\_\_\_\_\_\_\_\_\_\_\_\_\_\_\_\_\_\_\_\_\_\_\_\_\_\_\_\_\_\_\_\_\_\_\_\_\_\_\_\_\_\_\_\_\_\_\_\_\_\_\_\_\_\_\_\_\_\_\_\_ \_\_\_\_\_\_\_\_\_\_\_\_\_\_\_\_\_\_\_\_\_\_\_\_\_\_\_\_\_\_\_\_\_\_\_\_\_\_\_\_\_\_\_\_\_\_\_\_\_\_\_\_\_\_\_\_\_\_\_\_\_\_\_\_\_\_\_\_\_\_\_\_\_\_\_\_\_\_\_\_

\_\_\_\_\_\_\_\_\_\_\_\_\_\_\_\_\_\_\_\_\_\_\_\_\_\_\_\_\_\_\_\_\_\_\_\_\_\_\_\_\_\_\_\_\_\_\_\_\_\_\_\_\_\_\_\_\_\_\_\_\_\_\_\_\_\_\_\_\_\_\_\_\_\_\_\_\_\_\_\_

\_\_\_\_\_\_\_\_\_\_\_\_\_\_\_\_\_\_\_\_\_\_\_\_\_\_\_\_\_\_\_\_\_\_\_\_\_\_\_\_\_\_\_\_\_\_\_\_\_\_\_\_\_\_\_\_\_\_\_\_\_\_\_\_\_\_\_\_\_\_\_\_\_\_\_\_\_\_\_\_

\_\_\_\_\_\_\_\_\_\_\_\_\_\_\_\_\_\_\_\_\_\_\_\_\_\_\_\_\_\_\_\_\_\_\_\_\_\_\_\_\_\_\_\_\_\_\_\_\_\_\_\_\_\_\_\_\_\_\_\_\_\_\_\_\_\_\_\_\_\_\_\_\_\_\_\_\_\_\_\_ \_\_\_\_\_\_\_\_\_\_\_\_\_\_\_\_\_\_\_\_\_\_\_\_\_\_\_\_\_\_\_\_\_\_\_\_\_\_\_\_\_\_\_\_\_\_\_\_\_\_\_\_\_\_\_\_\_\_\_\_\_\_\_\_\_\_\_\_\_\_\_\_\_\_\_\_\_\_\_\_

\_\_\_\_\_\_\_\_\_\_\_\_\_\_\_\_\_\_\_\_\_\_\_\_\_\_\_\_\_\_\_\_\_\_\_\_\_\_\_\_\_\_\_\_\_\_\_\_\_\_\_\_\_\_\_\_\_\_\_\_\_\_\_\_\_\_\_\_\_\_\_\_\_\_\_\_\_\_\_\_ \_\_\_\_\_\_\_\_\_\_\_\_\_\_\_\_\_\_\_\_\_\_\_\_\_\_\_\_\_\_\_\_\_\_\_\_\_\_\_\_\_\_\_\_\_\_\_\_\_\_\_\_\_\_\_\_\_\_\_\_\_\_\_\_\_\_\_\_\_\_\_\_\_\_\_\_\_\_\_\_

\_\_\_\_\_\_\_\_\_\_\_\_\_\_\_\_\_\_\_\_\_\_\_\_\_\_\_\_\_\_\_\_\_\_\_\_\_\_\_\_\_\_\_\_\_\_\_\_\_\_\_\_\_\_\_\_\_\_\_\_\_\_\_\_\_\_\_\_\_\_\_\_\_\_\_\_\_\_\_\_

\_\_\_\_\_\_\_\_\_\_\_\_\_\_\_\_\_\_\_\_\_\_\_\_\_\_\_\_\_\_\_\_\_\_\_\_\_\_\_\_\_\_\_\_\_\_\_\_\_\_\_\_\_\_\_\_\_\_\_\_\_\_\_\_\_\_\_\_\_\_\_\_\_\_\_\_\_\_\_\_

- On souhaite subdiviser le réseau de classe C 201.125.52.0 /24 en 20 sous-réseaux égaux. Quel est le masque de sous-réseau à utiliser ?
- On souhaite subdiviser le réseau de classe A 10.0.0.0 /8 en 502 sous-réseaux égaux. Quel est le masque de sous-réseau à utiliser ?

\_\_\_\_\_\_\_\_\_\_\_\_\_\_\_\_\_\_\_\_\_\_\_\_\_\_\_\_\_\_\_\_\_\_\_\_\_\_\_\_\_\_\_\_\_\_\_\_\_\_\_\_\_\_\_\_\_\_\_\_\_\_\_\_\_\_\_\_\_\_\_\_\_\_\_\_\_\_\_\_

• On souhaite subdiviser le réseau de classe C 192.168.5.0 /24 en 4 sous-réseaux égaux. Quel est le masque de sous-réseau à utiliser ?

\_\_\_\_\_\_\_\_\_\_\_\_\_\_\_\_\_\_\_\_\_\_\_\_\_\_\_\_\_\_\_\_\_\_\_\_\_\_\_\_\_\_\_\_\_\_\_\_\_\_\_\_\_\_\_\_\_\_\_\_\_\_\_\_\_\_\_\_\_\_\_\_\_\_\_\_\_\_\_\_

- On souhaite subdiviser le réseau de classe B 172.16.0.0 /16 en sous-réseaux de 20 hôtes chacun. Quel est le masque de sous-réseau à utiliser ?
- On souhaite subdiviser le réseau de classe C 192.168.4.0 /24 en sous-réseaux de 80 hôtes chacun. Quel est le masque de sous-réseau à utiliser ?

\_\_\_\_\_\_\_\_\_\_\_\_\_\_\_\_\_\_\_\_\_\_\_\_\_\_\_\_\_\_\_\_\_\_\_\_\_\_\_\_\_\_\_\_\_\_\_\_\_\_\_\_\_\_\_\_\_\_\_\_\_\_\_\_\_\_\_\_\_\_\_\_\_\_\_\_\_\_\_\_

• On souhaite subdiviser le réseau de classe  $A$  21.0.0.0 /8 en sous-réseaux de 500 hôtes chacun. Quel est le masque de sous-réseau à utiliser ?

Cahier de TP – Cisco CCNA 1  $23/36$ 

• On souhaite subdiviser le réseau de classe  $A$  21.0.0.0 /8 en sous-réseaux de 12 hôtes chacun. Quel est le masque de sous-réseau à utiliser ?

\_\_\_\_\_\_\_\_\_\_\_\_\_\_\_\_\_\_\_\_\_\_\_\_\_\_\_\_\_\_\_\_\_\_\_\_\_\_\_\_\_\_\_\_\_\_\_\_\_\_\_\_\_\_\_\_\_\_\_\_\_\_\_\_\_\_\_\_\_\_\_\_\_\_\_\_\_\_\_\_

\_\_\_\_\_\_\_\_\_\_\_\_\_\_\_\_\_\_\_\_\_\_\_\_\_\_\_\_\_\_\_\_\_\_\_\_\_\_\_\_\_\_\_\_\_\_\_\_\_\_\_\_\_\_\_\_\_\_\_\_\_\_\_\_\_\_\_\_\_\_\_\_\_\_\_\_\_\_\_\_

• On souhaite que les adresses IP : 192.168.1.25 /24, 192.168.1.26 /24 et 192.168.1.27 /24 soient sur le même sous-réseau. Quel est le masque de sous-réseau à utiliser ?

\_\_\_\_\_\_\_\_\_\_\_\_\_\_\_\_\_\_\_\_\_\_\_\_\_\_\_\_\_\_\_\_\_\_\_\_\_\_\_\_\_\_\_\_\_\_\_\_\_\_\_\_\_\_\_\_\_\_\_\_\_\_\_\_\_\_\_\_\_\_\_\_\_\_\_\_\_\_\_\_ \_\_\_\_\_\_\_\_\_\_\_\_\_\_\_\_\_\_\_\_\_\_\_\_\_\_\_\_\_\_\_\_\_\_\_\_\_\_\_\_\_\_\_\_\_\_\_\_\_\_\_\_\_\_\_\_\_\_\_\_\_\_\_\_\_\_\_\_\_\_\_\_\_\_\_\_\_\_\_\_ \_\_\_\_\_\_\_\_\_\_\_\_\_\_\_\_\_\_\_\_\_\_\_\_\_\_\_\_\_\_\_\_\_\_\_\_\_\_\_\_\_\_\_\_\_\_\_\_\_\_\_\_\_\_\_\_\_\_\_\_\_\_\_\_\_\_\_\_\_\_\_\_\_\_\_\_\_\_\_\_

\_\_\_\_\_\_\_\_\_\_\_\_\_\_\_\_\_\_\_\_\_\_\_\_\_\_\_\_\_\_\_\_\_\_\_\_\_\_\_\_\_\_\_\_\_\_\_\_\_\_\_\_\_\_\_\_\_\_\_\_\_\_\_\_\_\_\_\_\_\_\_\_\_\_\_\_\_\_\_\_ \_\_\_\_\_\_\_\_\_\_\_\_\_\_\_\_\_\_\_\_\_\_\_\_\_\_\_\_\_\_\_\_\_\_\_\_\_\_\_\_\_\_\_\_\_\_\_\_\_\_\_\_\_\_\_\_\_\_\_\_\_\_\_\_\_\_\_\_\_\_\_\_\_\_\_\_\_\_\_\_ \_\_\_\_\_\_\_\_\_\_\_\_\_\_\_\_\_\_\_\_\_\_\_\_\_\_\_\_\_\_\_\_\_\_\_\_\_\_\_\_\_\_\_\_\_\_\_\_\_\_\_\_\_\_\_\_\_\_\_\_\_\_\_\_\_\_\_\_\_\_\_\_\_\_\_\_\_\_\_\_

- On souhaite que les adresses IP : 192.168.1.23 / 24, 192.168.1.24 / 24, 192.168.1.25 /24, soient sur le même sous-réseau. Quel est le masque de sous-réseau à utiliser ?
- On souhaite que les adresses IP : 192.168.1.30, 192.168.1.31, 192.168.1.32, soient sur le même sous-réseau. Quel est le masque de sous-réseau à utiliser ?

\_\_\_\_\_\_\_\_\_\_\_\_\_\_\_\_\_\_\_\_\_\_\_\_\_\_\_\_\_\_\_\_\_\_\_\_\_\_\_\_\_\_\_\_\_\_\_\_\_\_\_\_\_\_\_\_\_\_\_\_\_\_\_\_\_\_\_\_\_\_\_\_\_\_\_\_\_\_\_\_ \_\_\_\_\_\_\_\_\_\_\_\_\_\_\_\_\_\_\_\_\_\_\_\_\_\_\_\_\_\_\_\_\_\_\_\_\_\_\_\_\_\_\_\_\_\_\_\_\_\_\_\_\_\_\_\_\_\_\_\_\_\_\_\_\_\_\_\_\_\_\_\_\_\_\_\_\_\_\_\_

\_\_\_\_\_\_\_\_\_\_\_\_\_\_\_\_\_\_\_\_\_\_\_\_\_\_\_\_\_\_\_\_\_\_\_\_\_\_\_\_\_\_\_\_\_\_\_\_\_\_\_\_\_\_\_\_\_\_\_\_\_\_\_\_\_\_\_\_\_\_\_\_\_\_\_\_\_\_\_\_ \_\_\_\_\_\_\_\_\_\_\_\_\_\_\_\_\_\_\_\_\_\_\_\_\_\_\_\_\_\_\_\_\_\_\_\_\_\_\_\_\_\_\_\_\_\_\_\_\_\_\_\_\_\_\_\_\_\_\_\_\_\_\_\_\_\_\_\_\_\_\_\_\_\_\_\_\_\_\_\_ \_\_\_\_\_\_\_\_\_\_\_\_\_\_\_\_\_\_\_\_\_\_\_\_\_\_\_\_\_\_\_\_\_\_\_\_\_\_\_\_\_\_\_\_\_\_\_\_\_\_\_\_\_\_\_\_\_\_\_\_\_\_\_\_\_\_\_\_\_\_\_\_\_\_\_\_\_\_\_\_

\_\_\_\_\_\_\_\_\_\_\_\_\_\_\_\_\_\_\_\_\_\_\_\_\_\_\_\_\_\_\_\_\_\_\_\_\_\_\_\_\_\_\_\_\_\_\_\_\_\_\_\_\_\_\_\_\_\_\_\_\_\_\_\_\_\_\_\_\_\_\_\_\_\_\_\_\_\_\_\_ \_\_\_\_\_\_\_\_\_\_\_\_\_\_\_\_\_\_\_\_\_\_\_\_\_\_\_\_\_\_\_\_\_\_\_\_\_\_\_\_\_\_\_\_\_\_\_\_\_\_\_\_\_\_\_\_\_\_\_\_\_\_\_\_\_\_\_\_\_\_\_\_\_\_\_\_\_\_\_\_

- Citez ci-dessous les plages d'adresses (première et dernière adresse IP de chaque sousréseau) obtenues en subdivisant le réseau de classe C 192.168.1.0 /24 avec le masque de sous-réseau suivant : 225.255.255.224.
- On souhaite subdiviser le réseau de classe A 25.0.0.0 /8 en 4 sous-réseaux de 80 hôtes chacun. Plusieurs masques de sous-réseaux peuvent être utilisés, faites-en la liste cidessous :
- On souhaite subdiviser le réseau de classe C 192.168.10.0 /24 en 2 sous-réseaux de 50 hôtes chacun. Quel est le masque de sous-réseau à utiliser ?

\_\_\_\_\_\_\_\_\_\_\_\_\_\_\_\_\_\_\_\_\_\_\_\_\_\_\_\_\_\_\_\_\_\_\_\_\_\_\_\_\_\_\_\_\_\_\_\_\_\_\_\_\_\_\_\_\_\_\_\_\_\_\_\_\_\_\_\_\_\_\_\_\_\_\_\_\_\_\_\_

 $\_$ 

\_\_\_\_\_\_\_\_\_\_\_\_\_\_\_\_\_\_\_\_\_\_\_\_\_\_\_\_\_\_\_\_\_\_\_\_\_\_\_\_\_\_\_\_\_\_\_\_\_\_\_\_\_\_\_\_\_\_\_\_\_\_\_\_\_\_\_\_\_\_\_\_\_\_\_\_\_\_\_\_

\_\_\_\_\_\_\_\_\_\_\_\_\_\_\_\_\_\_\_\_\_\_\_\_\_\_\_\_\_\_\_\_\_\_\_\_\_\_\_\_\_\_\_\_\_\_\_\_\_\_\_\_\_\_\_\_\_\_\_\_\_\_\_\_\_\_\_\_\_\_\_\_\_\_\_\_\_\_\_\_

• On souhaite subdiviser le réseau de classe C 192.168.10.0 /24 en 3 sous réseaux de 50 hôtes chacun. Quel est le masque de sous-réseau à utiliser ?

#### **6.7. Exercice 2**

• Déterminez les plages d'adresses auxquelles appartiennent les adresses IP suivantes et indiquez si l'adresse en question est : une adresse d'hôte, une adresse réseau ou une adresse de broadcast.

**Classe A :** 

- $\bullet$  10.35.177.132/19
- $\bullet$  10.164.0.0 /11
- $\bullet$  10.244.137.111 /10
- $\bullet$  10.162.255.255/12
- $\bullet$  10.19.255.255/15
- $\bullet$  10.141.215.63/14
- $\bullet$  10.15.72.32 /20
- $\bullet$  10.123.2.255/13
- $\bullet$  10.0.0.0 /15
- $\bullet$  10.172.12.144/12
- $\bullet$  10.37.88.101/6

**Classe B :** 

- $\bullet$  172.16.67.255/22
- $\bullet$  172.16.14.217/25
- $\bullet$  172.16.153.129/19
- $\bullet$  172.16.149.93 /20
- 172.16.161.35 /21
- $\bullet$  172.16.52.0 /23
- $\bullet$  172.16.172.138/22
- $\bullet$  172.16.255.255/18
- $\bullet$  172.16.178.208/28
- $\bullet$  172.16.31.93/26
- $\bullet$  172.16.207.255 /20
- $\bullet$  172.16.33.252/23

#### **Classe C :**

- $\bullet$  192.168.1.224 /28
- $\bullet$  192.168.2.159 /29
- $\bullet$  192.168.1.114 /27
- $\bullet$  192.168.3.142 /26
- $\bullet$  192.168.2.3/30
- $\bullet$  192.168.4.225/28
- $\bullet$  192.168.3.184 /29

### **7. Module 8 : Couche 3 – Introduction au routage**

#### **7.1. Exercice 1 – Etude de cas**

La station A désire communiquer avec la station H :

![](_page_24_Figure_4.jpeg)

Complétez le tableau avec les bonnes adresses de couche 2 et 3 :

![](_page_24_Picture_96.jpeg)

Cahier de TP – Cisco CCNA 1  $26/36$ 

 $\overline{\phantom{a}}$ 

![](_page_25_Picture_14.jpeg)

## **8. Module 9 : Couches 4, 5, 6 et 7**

#### **8.1. Question 1 – Numéros de ports**

• Voici une liste avec des numéros de port et des noms de protocole. Trouvez le numéro de port ou le protocole correspondant :

![](_page_26_Picture_143.jpeg)

• Compléter le tableau avec les plages réservées des ports TCP :

![](_page_26_Picture_144.jpeg)

#### **8.2. Exercice 1 – Analyse d'une requête Web**

• Une requête Web sur la page http://www.labo-cisco.com (172.16.1.10) a été capturée depuis un ordinateur ayant pour IP 172.16.104.38. Nous allons nous intéresser aux segments TCP et UDP.

![](_page_26_Picture_145.jpeg)

Cahier de TP - Cisco CCNA 1

![](_page_27_Picture_165.jpeg)

![](_page_27_Picture_166.jpeg)

#### **Capture – Requête détaillée**

![](_page_27_Picture_167.jpeg)

 $0...$  = Reserved bit: Not set .1.. = Don't fragment: Set  $.0. =$  More fragments: Not set Fragment offset: 0 Time to live: 128 Protocol: TCP (0x06) Header checksum: 0x2f72 (correct) Source: 172.16.104.38 (172.16.104.38) Destination: 172.16.1.10 (172.16.1.10) Transmission Control Protocol, Src Port: 3072 (3072), Dst Port: http (80), Seq: 1, Ack: 1, Len: 297 Source port: 3072 (3072) Destination port: http (80) Sequence number: 1 (relative sequence number) Next sequence number: 298 (relative sequence number) Acknowledgement number: 1 (relative ack number) Header length: 20 bytes Flags: 0x0018 (PSH, ACK)  $0... \ldots$  = Congestion Window Reduced (CWR): Not set .0.. .... = ECN-Echo: Not set  $.0.$   $...$  = Urgent: Not set  $...1$   $... =$  Acknowledgment: Set .... 1... = Push: Set  $\ldots$  .0.. = Reset: Not set  $... \n... 0. = Syn$ : Not set  $... \dots 0 = \text{Fin}$ : Not set Window size: 64240 Checksum: 0x9668 (correct) Hypertext Transfer Protocol  $GET / HTTP/1.1\$ r\n Request Method: GET Accept:  $*/*\rceil$  Accept-Language: fr\r\n Accept-Encoding: gzip, deflate $\vert r \vert$ n User-Agent: Mozilla/4.0 (compatible; MSIE 6.0; Windows NT 5.1; .NET CLR 1.1.4322) $\rm\ln\,$ Host: www.labo-cisco.com\r\n Connection: Keep-Alive\r\n Cache-Control: no-cache\r\n Cookie: ASPSESSIONIDCQTRQQQB=PLCMIDDAPCCHGFEBDBIJFFAI\r\n  $\ln$ 

• Quels sont les ports utilisés pour la communication au cours de la requête ?

\_\_\_\_\_\_\_\_\_\_\_\_\_\_\_\_\_\_\_\_\_\_\_\_\_\_\_\_\_\_\_\_\_\_\_\_\_\_\_\_\_\_\_\_\_\_\_\_\_\_\_\_\_\_\_\_\_\_\_\_\_\_\_\_\_\_\_\_\_\_\_\_\_\_\_\_\_\_\_\_

\_\_\_\_\_\_\_\_\_\_\_\_\_\_\_\_\_\_\_\_\_\_\_\_\_\_\_\_\_\_\_\_\_\_\_\_\_\_\_\_\_\_\_\_\_\_\_\_\_\_\_\_\_\_\_\_\_\_\_\_\_\_\_\_\_\_\_\_\_\_\_\_\_\_\_\_\_\_\_\_

\_\_\_\_\_\_\_\_\_\_\_\_\_\_\_\_\_\_\_\_\_\_\_\_\_\_\_\_\_\_\_\_\_\_\_\_\_\_\_\_\_\_\_\_\_\_\_\_\_\_\_\_\_\_\_\_\_\_\_\_\_\_\_\_\_\_\_\_\_\_\_\_\_\_\_\_\_\_\_\_ \_\_\_\_\_\_\_\_\_\_\_\_\_\_\_\_\_\_\_\_\_\_\_\_\_\_\_\_\_\_\_\_\_\_\_\_\_\_\_\_\_\_\_\_\_\_\_\_\_\_\_\_\_\_\_\_\_\_\_\_\_\_\_\_\_\_\_\_\_\_\_\_\_\_\_\_\_\_\_\_ \_\_\_\_\_\_\_\_\_\_\_\_\_\_\_\_\_\_\_\_\_\_\_\_\_\_\_\_\_\_\_\_\_\_\_\_\_\_\_\_\_\_\_\_\_\_\_\_\_\_\_\_\_\_\_\_\_\_\_\_\_\_\_\_\_\_\_\_\_\_\_\_\_\_\_\_\_\_\_\_

- Quelle est la taille de la fenêtre initiale ?
- Pourquoi deux accusés de réception sont présents ?
- Quelle est la différence entre les trames TCP et UDP ?
- Citez un exemple d'utilisation des segments UDP :
- Analyse de transmission
- Edward veut transférer un fichier à Bill par Microsoft messenger.
- Le transfert démarre à une vitesse de 115 Kbits/s.
- Pendant le transfert, Bill lance une application peer to peer, gourmande en bande passante.

\_\_\_\_\_\_\_\_\_\_\_\_\_\_\_\_\_\_\_\_\_\_\_\_\_\_\_\_\_\_\_\_\_\_\_\_\_\_\_\_\_\_\_\_\_\_\_\_\_\_\_\_\_\_\_\_\_\_\_\_\_\_\_\_\_\_\_\_\_\_\_\_\_\_\_\_\_\_\_\_ \_\_\_\_\_\_\_\_\_\_\_\_\_\_\_\_\_\_\_\_\_\_\_\_\_\_\_\_\_\_\_\_\_\_\_\_\_\_\_\_\_\_\_\_\_\_\_\_\_\_\_\_\_\_\_\_\_\_\_\_\_\_\_\_\_\_\_\_\_\_\_\_\_\_\_\_\_\_\_\_

\_\_\_\_\_\_\_\_\_\_\_\_\_\_\_\_\_\_\_\_\_\_\_\_\_\_\_\_\_\_\_\_\_\_\_\_\_\_\_\_\_\_\_\_\_\_\_\_\_\_\_\_\_\_\_\_\_\_\_\_\_\_\_\_\_\_\_\_\_\_\_\_\_\_\_\_\_\_\_\_

- Edward voit alors le débit de son envoi diminuer à 25 Kbits/s.
- Il en averti aussitôt Bill qui ferme son application puis termine le téléchargement.
- Expliquer ce qui se passe au niveau du fenêtrage lors des 3 différentes étapes du transfert :

#### **Explication**

### **8.3. Exercice 2 – Recherches et documentation**

• Expliquez le principe de l'algorithme MD5 :

**MD5** 

• Qu'est-ce qu'un VPN ? Quel est son principe de fonctionnement, son utilité ?

**VPN** 

• Décryptez le message suivant. L'algorithme utilisé est celui du chiffre de césar :

#### **Code**

#### FY FUVILUNICLY MOJCHZI XYM NYWBHIFIACYM WCMWI PIOM LYGYLWCY X'UPICL XYWIXY WY GYMMUAY.

### **8.4. Exercice 3 – Analyse de données**

• Une requête Web sur la page http://www.labo-cisco.com (172.16.1.10) a été capturée depuis un ordinateur ayant pour IP 172.16.104.38. Nous allons nous intéresser aux informations HTTP.

![](_page_33_Picture_153.jpeg)

**Capture – Requête détaillée**  No. Time Source Destination Protocol Info 148 4.639100 172.16.104.38 172.16.1.10 HTTP GET / HTTP/1.1 Frame 148 (351 bytes on wire, 351 bytes captured) Arrival Time: Aug 23, 2004 16:24:10.595293000 Time delta from previous packet: 0.000188000 seconds Time since reference or first frame: 4.639100000 seconds Frame Number: 148 Packet Length: 351 bytes Capture Length: 351 bytes Ethernet II, Src: 00:0a:e6:bb:cf:8d, Dst: 00:e0:18:c3:59:3b Destination: 00:e0:18:c3:59:3b (172.16.1.10) Source: 00:0a:e6:bb:cf:8d (172.16.104.38) Type: IP (0x0800) Internet Protocol, Src Addr: 172.16.104.38 (172.16.104.38), Dst Addr: 172.16.1.10 (172.16.1.10) Version: 4 Header length: 20 bytes Differentiated Services Field: 0x00 (DSCP 0x00: Default; ECN: 0x00) 0000 00.. = Differentiated Services Codepoint: Default (0x00)  $...$   $.0.$  = ECN-Capable Transport (ECT): 0 .... ...0 = ECN-CE: 0 Total Length: 337 Identification: 0x08e4 (2276) Flags: 0x04 (Don't Fragment)  $0...$  = Reserved bit: Not set .1.. = Don't fragment: Set  $.0. =$  More fragments: Not set Fragment offset: 0 Time to live: 128 Protocol: TCP (0x06) Header checksum: 0x2f72 (correct) Source: 172.16.104.38 (172.16.104.38) Destination: 172.16.1.10 (172.16.1.10) Transmission Control Protocol, Src Port: 3072 (3072), Dst Port: http (80), Seq: 1, Ack: 1, Len: 297 Source port: 3072 (3072) Destination port: http (80) Sequence number: 1 (relative sequence number) Next sequence number: 298 (relative sequence number) Acknowledgement number: 1 (relative ack number) Header length: 20 bytes Flags: 0x0018 (PSH, ACK)  $0... \ldots$  = Congestion Window Reduced (CWR): Not set  $.0... = ECN-Echo: Not set$  $.0.$  .... = Urgent: Not set  $...1$   $... =$  Acknowledgment: Set .... 1... = Push: Set .... .0.. = Reset: Not set .... .. $0. = Syn$ : Not set  $\dots \dots 0 =$  Fin: Not set Window size: 64240 Checksum: 0x9668 (correct) Hypertext Transfer Protocol  $GET / HTTP/1.1\$ r\n

Cahier de TP – Cisco CCNA 1  $36/36$ 

 Request Method: GET Accept:  $*/*\r|n$  Accept-Language: fr\r\n Accept-Encoding: gzip, deflate\r\n User-Agent: Mozilla/4.0 (compatible; MSIE 6.0; Windows NT 5.1; .NET CLR 1.1.4322)\r\n Host: www.labo-cisco.com\r\n Connection: Keep-Alive\r\n Cache-Control: no-cache\r\n Cookie: ASPSESSIONIDCQTRQQQB=PLCMIDDAPCCHGFEBDBIJFFAI\r\n  $\ln$ 

- Quelle instruction HTTP est utilisée pour récupérer une image sur le site ?
- Quel est le rôle des trames "Connections" ?
- En faisant un parallèle au protocole TCP, sous quelle forme se présente les acquittements dans les trames HTTP ?

\_\_\_\_\_\_\_\_\_\_\_\_\_\_\_\_\_\_\_\_\_\_\_\_\_\_\_\_\_\_\_\_\_\_\_\_\_\_\_\_\_\_\_\_\_\_\_\_\_\_\_\_\_\_\_\_\_\_\_\_\_\_\_\_\_\_\_\_\_\_\_\_\_\_\_\_\_\_\_\_

\_\_\_\_\_\_\_\_\_\_\_\_\_\_\_\_\_\_\_\_\_\_\_\_\_\_\_\_\_\_\_\_\_\_\_\_\_\_\_\_\_\_\_\_\_\_\_\_\_\_\_\_\_\_\_\_\_\_\_\_\_\_\_\_\_\_\_\_\_\_\_\_\_\_\_\_\_\_\_\_

\_\_\_\_\_\_\_\_\_\_\_\_\_\_\_\_\_\_\_\_\_\_\_\_\_\_\_\_\_\_\_\_\_\_\_\_\_\_\_\_\_\_\_\_\_\_\_\_\_\_\_\_\_\_\_\_\_\_\_\_\_\_\_\_\_\_\_\_\_\_\_\_\_\_\_\_\_\_\_\_ \_\_\_\_\_\_\_\_\_\_\_\_\_\_\_\_\_\_\_\_\_\_\_\_\_\_\_\_\_\_\_\_\_\_\_\_\_\_\_\_\_\_\_\_\_\_\_\_\_\_\_\_\_\_\_\_\_\_\_\_\_\_\_\_\_\_\_\_\_\_\_\_\_\_\_\_\_\_\_\_

\_\_\_\_\_\_\_\_\_\_\_\_\_\_\_\_\_\_\_\_\_\_\_\_\_\_\_\_\_\_\_\_\_\_\_\_\_\_\_\_\_\_\_\_\_\_\_\_\_\_\_\_\_\_\_\_\_\_\_\_\_\_\_\_\_\_\_\_\_\_\_\_\_\_\_\_\_\_\_\_

• Quelle est la valeur du cookie envoyé par Xiti ?